A.2.11 Registra el gasto devengado conforme a lo señalado en la norma aprobada por el CONAC

• Impresión de pantalla de una póliza del periodo de evaluación, que muestre el registro contable y presupuestario de una operación en el momento del devengado del gasto.

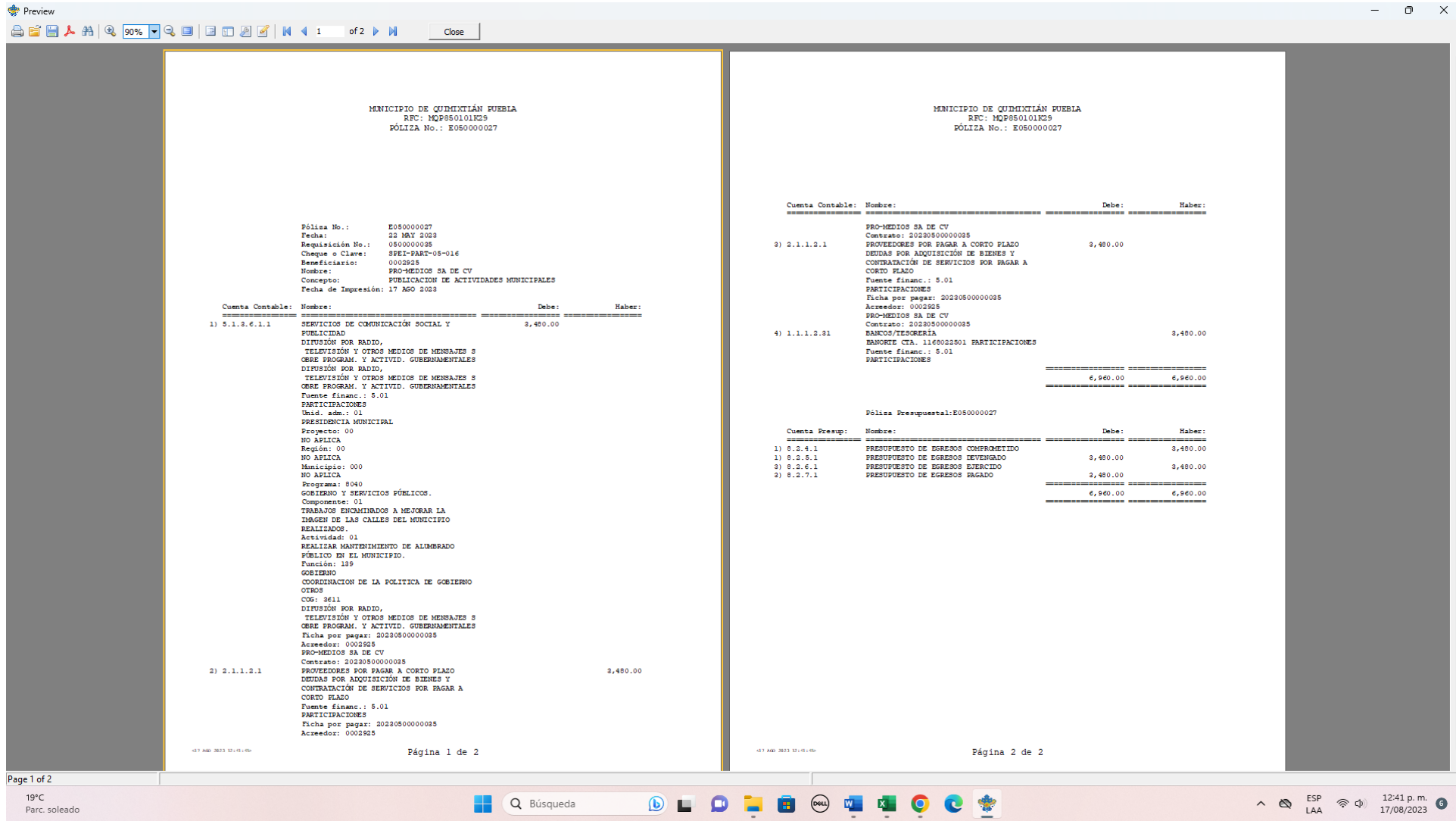

• Impresión de pantalla de la Lista de Cuentas que demuestre la alineación al Plan de Cuentas emitido por CONAC, de las cuentas contables y de orden presupuestario en las que registró el devengo del egreso, es decir, de las cuentas que utilizó en la póliza que reportó como evidencia

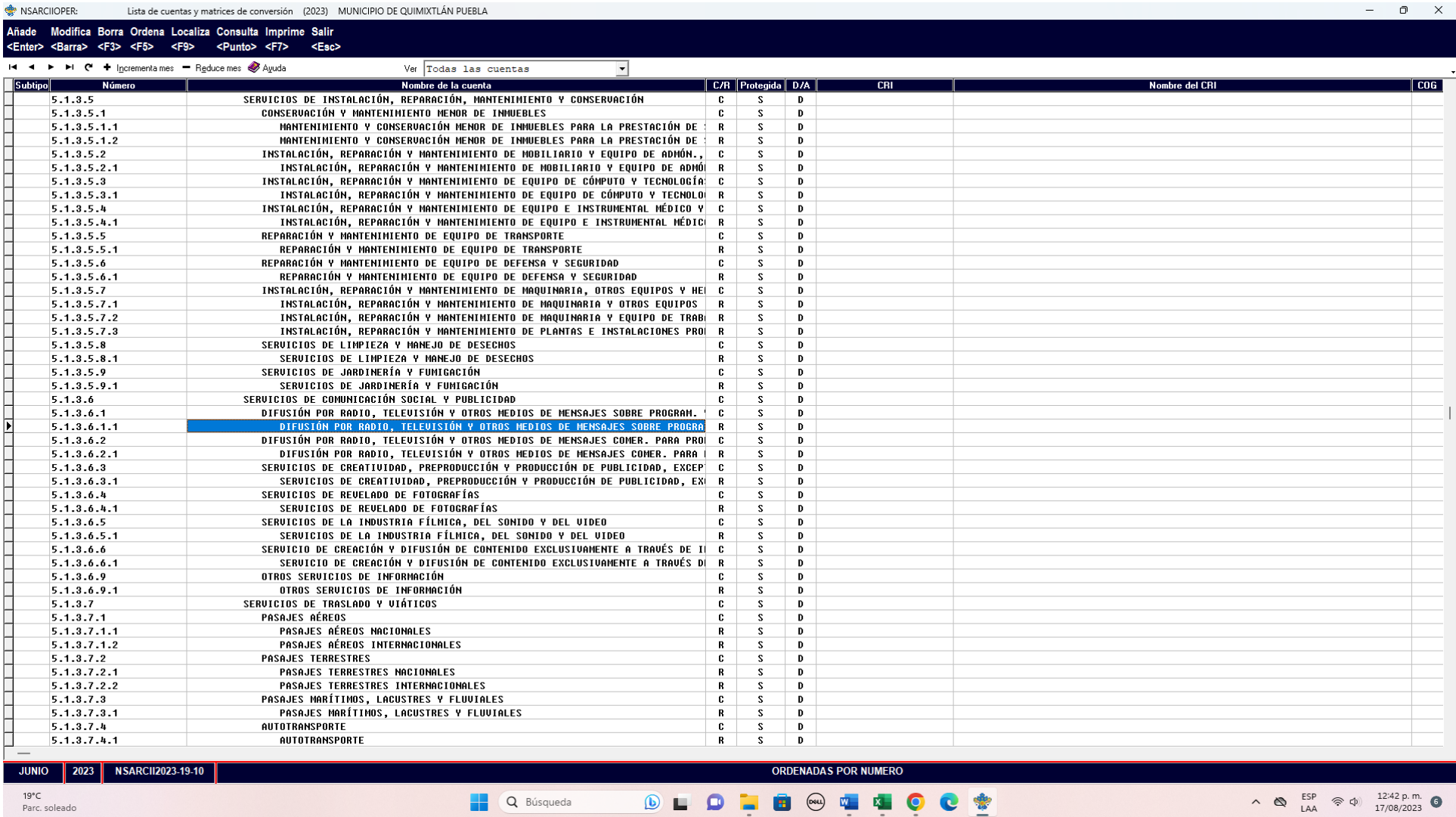

 $\backsim$ 

►